## **Flash Cookie Remover Crack Free Download [32|64bit] [Updated]**

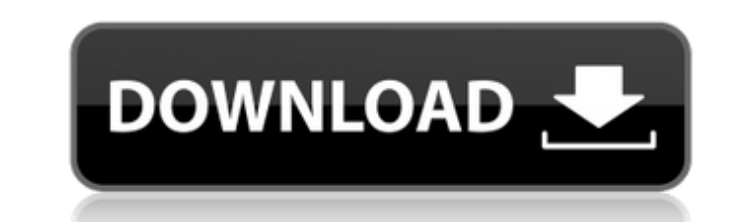

### **Flash Cookie Remover Crack PC/Windows [Updated] 2022**

Remove Flash cookies It's all wrapped up in a portable package, doesn't add new entries to the Windows registry or Start menu, leaving no traces behind after removal. The user-friendly interface is made from a single windo Evaluation and conclusion Removes Flash cookies It's all wrapped up in a portable package, doesn't add new entries to the Windows registry or Start menu, leaving no traces behind after removal. The user-friendly interface all available options. Evaluation and conclusion The program didn't put a strain the overall performance of the computer, running on low CPU and RAM. It carried out cookie removal operations swiftly without hanging, crashi Carnival of Animals (,, The Queen: A Carnival of Animals) is a 2011 French-Canadian animated short film directed by Carlos Saura, that was awarded Grand Prix at the 2011 Cannes Film Festival. It is the first episode of a T December 9, 2011. The short is a French-Canadian animation directed by Carlos Saura, produced by Pixar, Walt Disney Animation Studios and Acme Studios with a cast including Jim Dale, John Cleese, Julie Walters, Joanna Luml and written by Ray Bradbury. It takes place in 1920 in Chicago, in a nightclub where a magician named Nicholas Parry (Jim Dale) has plans to marry the young American woman Vera (Julie Walters) but has to hide his identity was officially released on June 9, 2011. The Queen: A Carnival of Animals was among the film shorts screened during the Cannes Film Festival in the animated section. The short was nominated for the Academy Award for Best A Academy Award for Best Animated Short Film at the 82nd Academy Awards. Plot The Queen: A Carnival of Animals is set in 1920 Chicago. The young American bride Vera (Julie Walters) is performing a magic

----------------------------- Flash Cookie Remover can find and delete cookies that contain 'flash' in their name. It does not need to be installed, and can be run straight from a floppy disk or CD. www.GetITeasy.com is not affiliated with QuickTime and Apple, merely putting up the information. The products mentioned on this page are trademarks of their respective owners. The website, logo and content are copyright of getiteasy.com. All rights reserved. DISCLAIMER: GetITeasy.com has no affiliation with QuickTime/Apple. All tr owners.Super Rugby Makes Official the Signing of Australia Super Rugby Players Posted on May 6, 2015 Brisbane-based squad Super Rugby will today make the official announcement of their first group of signings, as they look squad, comprising of Brisbane City, Easts and PNG Hunters, will be led by newly appointed Head Coach Robbie Deans and will make their debut in the national competition in 2015. The squad is currently training at the AIS Tr few weeks to prepare for the 2016 Rugby League World Cup Qualifier hosted by Papua New Guinea. "We have had some great weeks so far, working really hard in the AIS training centre, focusing on our game plan for the year ah a performance point of view, we've had a great week here and the boys have been working really hard in the AIS facilities to prepare for what is an exciting year ahead for us. "I'm really excited about what this year holds very close in its makeup. We've got some quality emerging talent at a number of positions, with some great depth in a number of positions. "I think we're looking at a fairly even spread of experience but still the potentia

## **Flash Cookie Remover Crack+ Full Version Free Download 2022**

## **Flash Cookie Remover Crack Activator**

What is new in official Flash Cookie Remover software version? - May 2012 What is expected in the future? Could be better. Recommended to download from official website.Regulation of receptor tyrosine kinases by intracellu control through interaction with cellular signaling components. In many instances, these interactions involve receptor tyrosine kinases (RTKs). For example, activation of the growth factor receptors leads to sustained stim depending on the particular RTK, can be opposed by interactions with protein tyrosine phosphatases (PTPs), which serve as negative regulators of the RTK signaling pathway. In this report, we have focused on the protein-tyr suggest a mechanism for this inactivation. In particular, PTP1B dephosphorylates the RTK, resulting in its dimerization and subsequent recruitment and activation of SH2-domain containing proteins. More importantly, we prov antiproliferative activity of transforming oncoproteins such as SV40 large T antigen, v-Src, and epidermal growth factor receptor.Q: How to get permutation and combination of product terms Assume I have a vector \$v \in \ma  $(1,2,3), (2,3,4), (3,4,5), (3,4,5), (3,4,5), (3,4,5), (3,4,5), (3,4,5), (3,4,5), (3,4,5), (3,4,5), (3,4,5), (3,4,5), (3,4,5), (3,4,5), (3,4,5), (3,4,5), (3,4,5), (3,4,5), (3,4,5), (3,4,5), (3,4,5), (3,4,5), (3,4,5), (3,4,5), (3,4,5), (3,4,5), (3,4,5), (3,4,5), (3,4,5), (3,4,5), (3,$ \begin{matrix}1,2\\1,3\end{matrix}\right]\$\$ Then the order of the product terms matters.

# **What's New In Flash Cookie Remover?**

\* Flash Cookie Remover is easy-to-use and free to use. \* It can identify and remove Flash cookies from browsers quickly and completely. \* It does not require any files to be installed on the local PC. \* It removes all or s instead of removing them in order to bring them back. \* It can show the complete path of Flash cookies to help you remove them easily. This software utility is complete and it can automatically identify and remove Flash co privacy This software provides the ability to identify, delete, and disallowing Flash cookies, which contain a considerable amount of information about user interactions, downloaded files, session, and search history. The such as the 3rd party cookies and first party cookies; delete the cookies from a specific browser or all browsers including Internet Explorer 9, Internet Explorer 7, and disallow the cookies for the same browser. Its Smart as Windows registry keys or Windows search application update files and the like. This tool is very easy-to-use, and gives you the ability to specify what you wish to delete, and even disable. To start, right-click on a br under the 'Safety' tab of the browser options. Step 3: Scan Flash Cookie It will automatically scan the Flash cookies information on the local drive and will list cookies as a list of "flash\_cookie\_domain - flash\_cookie\_do 4: Review Cookie List The 'Details' button will show the information of the cookie, such as the name, the domain, and the path. Select the cookie to remove it, and you will be redirected to the 'Deletes' page. Step 5: Dele cookies you want. When you select 'Disable cookies', it will disallow the cookies you want. Step 6: Finish If everything

### **System Requirements:**

Starting Input/Output: [Linux] /dev/dri/renderD128 /dev/dri/renderD128 /dev/dri/renderD128 /dev/dri/renderD128 /dev/dri/renderD128 /dev/dri/renderD128 /dev/dri/renderD128 /dev/dri/renderD128 /dev/dri/renderD128 /dev/dri/re /dev/graphics/render

# Related links:

[https://talkotive.com/upload/files/2022/06/m1lXwTVc3CNgphMOoSbe\\_08\\_778fb6c16078f15075f82cb7763aedb5\\_file.pdf](https://talkotive.com/upload/files/2022/06/m1lXwTVc3CNgphMOoSbe_08_778fb6c16078f15075f82cb7763aedb5_file.pdf) <http://goldeneagleauction.com/?p=27778> [https://esport-ready.com/wp-content/uploads/2022/06/Alternate\\_Merger.pdf](https://esport-ready.com/wp-content/uploads/2022/06/Alternate_Merger.pdf) <https://hkcapsule.com/2022/06/08/mass-emailer-12-1-8620-42247-activator-pc-windows-latest-2022/> <https://dox.expert/wp-content/uploads/2022/06/QtUrduEdit.pdf> <http://yogaapaia.it/archives/4200> [https://warganesia.id/upload/files/2022/06/KDS96E7CA7ssYwBP2MXi\\_08\\_da811cd638fe528b08b084a68f5e4c94\\_file.pdf](https://warganesia.id/upload/files/2022/06/KDS96E7CA7ssYwBP2MXi_08_da811cd638fe528b08b084a68f5e4c94_file.pdf) <https://wwlovers.store/wp-content/uploads/2022/06/albeali.pdf> <https://sarahebott.org/lync-server-2013-stress-and-performance-tool-crack-activation-key-pc-windows/> [https://gamerized.com/upload/files/2022/06/dDz41CyuYOLDuV36XnEx\\_08\\_778fb6c16078f15075f82cb7763aedb5\\_file.pdf](https://gamerized.com/upload/files/2022/06/dDz41CyuYOLDuV36XnEx_08_778fb6c16078f15075f82cb7763aedb5_file.pdf) <https://petservice.lv/minkowski-diagrams-crack-win-mac-latest-2022/> <https://aalcovid19.org/icons-web-crack-keygen-free-for-windows-2022/> [https://hanna-kash.ru/wp-content/uploads/2022/06/1st\\_mail\\_sender.pdf](https://hanna-kash.ru/wp-content/uploads/2022/06/1st_mail_sender.pdf) [https://outdoormingle.com/wp-content/uploads/2022/06/O\\_O\\_DiskStat\\_Workstation\\_Edition.pdf](https://outdoormingle.com/wp-content/uploads/2022/06/O_O_DiskStat_Workstation_Edition.pdf) <http://www.astrojan.nl/mijn-dagelijkse-links/> <http://findmallorca.com/professor-franklin-039s-instant-photo-artist-with-license-key-free-download-x64/> [https://www.tarunno.com/upload/files/2022/06/e3SYpymWBP6ju6kPR56K\\_08\\_2294fd8e566155cf8a8e316499fb6869\\_file.pdf](https://www.tarunno.com/upload/files/2022/06/e3SYpymWBP6ju6kPR56K_08_2294fd8e566155cf8a8e316499fb6869_file.pdf) <https://gravesendflorist.com/cfg-resume-blast-crack/> <https://365hdnews.com/2022/06/08/jptools-crack-latest-2022/> <https://www.dripworld.com/keytool-iui-free-license-key-free-download/>